## Made to order official batting orders

This is a fast, convenient, 4-part Official Batting Order form, specifically designed for teams at the youth league levels. Space is provided to list the inning entered, substitute's number, number of outs and the field position of the player. The form also provides a place to keep track of defensive/offensive conferences and pitch count. Shown at the right is an example showing how the form appears when the game is completed.

## Each time you make an entry, use a new column.

In the top of the third with no outs, #14 Torres entered for #30 Curran but moved to position 6. #4 Lewis entered for #25 Hoy in the same field position. #2 Fleming moved to position 2.

When you change position number, draw a line through the old position and indicate the new position number in the substitution area of the card. Example: Fleming.

When a starter is substituted for, draw a single diagonal line through their name and position. Examples: #30 Curran, #25 Hoy. When a substitute enters the game, draw a line through their name, this indicates that they have entered the game. Examples: see substitutes below.

In the top of the third inning with one out (new column), #5 Fuller entered for #46 Smith in the same position.

In the top of the fourth with 2 outs, #54 Fogle entered for #44 Balga in the same position.

In the top of the fifth inning with no outs, #11 Gold entered for #4 Lewis in the same position. #30 Curran re-entered for #43 Robbins in the same position.

When a starter re-enters the game, or cannot return because of the substitute rule, draw another diagonal line through their name. Example: Curran.

After one out in the bottom of the fifth, #46 Smith re-entered in the same position for #5 Fuller.

In the top of the sixth inning with two outs, #30 Curran got injured. #25 Hoy was eligible to re-enter the game so he entered in the same position for Curran. #30 Curran had already met the mandatory play rule, but did not meet the substitution rule, to allow the starter #43 Robins to re-enter the game.

If a player in the line-up is being run for (SPR7. 14) draw a circle around the player's number. Example: Wetmore. At the plate meeting, note ineligible pitchers with an asterisk (\*). Examples: Timms and Smith.

Enter the pitch count for each pitcher at the end half inning. When the pitcher is replaced, draw a line through his/her pitch count and visits. Example: Balga.

> Official Batting Orders for baseball and softball teams in college, high school and youth leagues. Copyright © 2010 Mickey Shriver | 5313 E. Appian Way, Long Beach, CA 90803 | (562) 434-0060

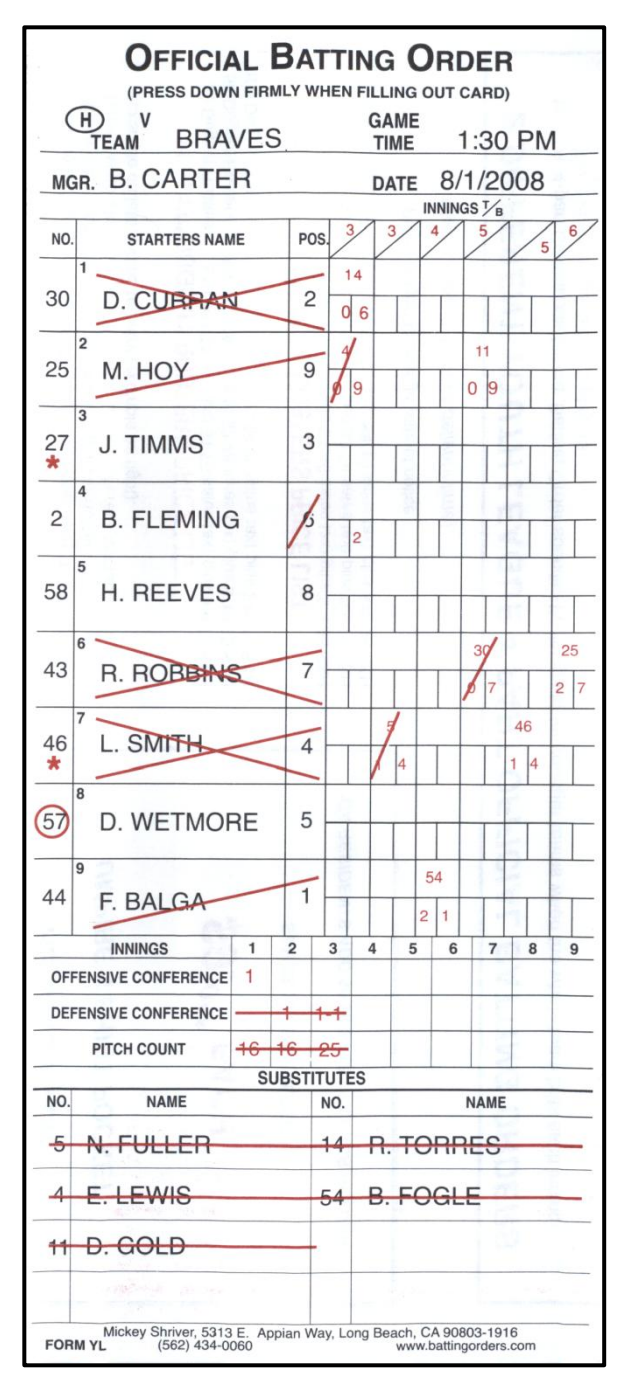